# IEEE-754-2008

Von Janette Kaspar und Alexander Linz

## Die Entstehung von IEEE 754

- Die IEEE Gesellschaft
- Geschichte von IEEE bis 1985
- Erschaffung von IEEE-754-2008
	- Motivation
	- Hauptziele

## Die IEEE Gesellschaft

- Institute of Electrical and Electronics Engineers
- Bereiche: Elektrotechnik und Informationstechnik
- Gegründet: 01.01.1963
	- Zusammenschluss der AIEE und IRE
	- Logo zeigt Korkenzieherregel und eine Raute

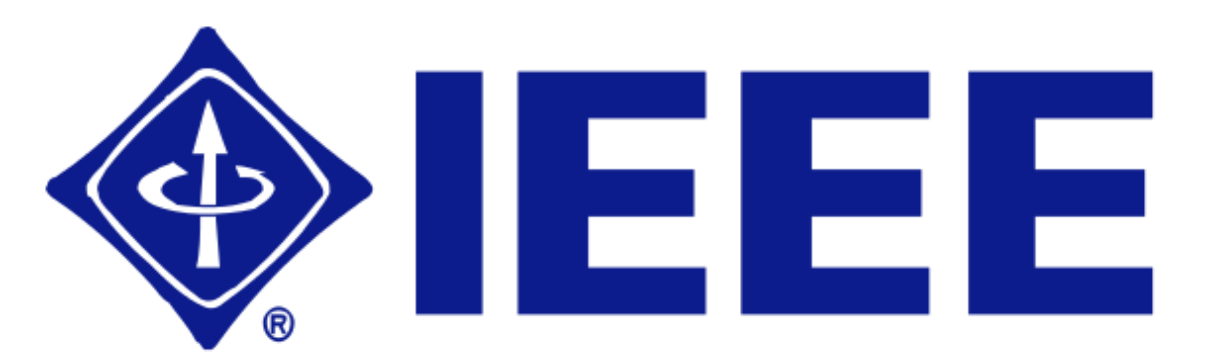

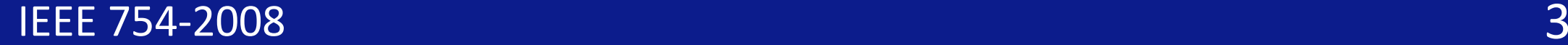

#### Geschichte von IEEE-754

- 1976:
	- Intel entwirft einen Floating Point Co-Prozessor
	- Verwendet für i8086/8 und i432 Microprocessor
- Dr. John Palmer wird zum Manager ernannt
	- Er rekrutiert Dr. William Kahan
	- Zusammen erarbeiten sie die Grundzüge des Standards
- Silicon Valley:
	- IT Firmen treffen sich und besprechen das Problem Floating Point
	- Daraus geht der IEEE p754 hervor  $\rightarrow$  Vorläufer zu IEEE 754

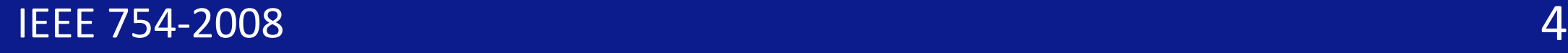

#### Geschichte von IEEE-754

- Der Standard IEEE-754-1985 wurde 1985 festgesetzt und veröffentlicht
- Sehr erfolgreich
	- Wurde in den meisten Prozessoren und Programmiersprachen verwendet
- Doch mit wachsendem Markt kamen Probleme:
- Der IEEE-754-1985 Standard musste überarbeitet werden

## Erschaffung von IEEE-754-2008

#### **Motivation**

- IEEE-754-1985 musste erneuert worden, als die Computer immer besser wurden
- Die Version von 1985
	- Einige Fehler und ließ Mehrdeutigkeit zu
	- Keine Dezimalen Formate
	- Spezialfälle nicht vorhanden

## Erschaffung von IEEE-754-2008

#### **Hauptziele**

- Zusammenführung von IEEE-754-1985 und IEEE-854
- Entfernung von Mehrdeutigkeit und Fehlern
- Neue Genauigkeiten: 16 und 128 Bit neben 32 und 62 Bit
- Spezialfälle: ±0 und ±∞

## Was wird durch IEEE-754-2008 definiert?

- Arithmetische Formate
	- Endliche Menge an Zahlen
	- ±∞
	- NaN (Not a Number)
- Rundungsregeln
- Rechenoperationen
- Exception Handling

#### Arithmetische Formate

Genauer definiert durch:

- Eine Basis b, entweder 2 oder 10
- Die Präzision p
- Der Exponentenbereich (*emin* bis *emax*)

Und besteht aus:

- s = das Vorzeichen (sign)
- c = der Koeffizient
- q = der Exponent
- Numerische Darstellung:  $(-1)^s$   $\times$  c  $\times$  b<sup>q</sup>
- ±∞
- quiet NaN und signaling NaN

#### Arithmetische Formate

Genauer definiert durch:

- Eine Basis b, entweder 2 oder 10
- Die Präzision p
- Der Exponentenbereich (*emin* bis *emax*)

#### Und besteht aus:

- s = das Vorzeichen (sign)
- c = der Koeffizient
- q = der Exponent
- Numerische Darstellung:  $(-1)^s$  × c × b<sup>q</sup>
- ±∞
- quiet NaN und signaling NaN

## Rundungsregeln

- Runde zum nächsten, bevorzuge gerade
- Runde zum nächsten, bevorzuge weiter weg von 0
- Runde in Richtung 0
- Runde in Richtung + ∞
- Runde in Richtung ∞

### Rundungsregeln

- Runde zum nächsten, bevorzuge gerade
- Runde zum nächsten, bevorzuge weiter weg von 0
- Runde in Richtung 0
- Runde in Richtung + ∞
- Runde in Richtung ∞

#### Rechenoperationen

- Arithmetische Operation
	- (Addition, Subtraktion, Multiplikation, Division, Potenz, Rest, …)
- Konvertierungen
	- (Zu/Von Strings und zwischen Formaten)
- Vorzeichen Manipulation
	- (Betrag, Negation, …)
- Vergleichen und totale Ordnung
- NaN Tests

#### Exception Handling

- 1. Invalid Operation -> qNaN
- 2. Division durch 0  $\rightarrow \pm \infty$
- 3. Overflow  $-$  >  $\pm$ ∞ oder gerundeter Wert
- 
- 5. Nicht exakter Wert -> Gerundeter Wert
- 4. Underflow -> 0 oder subnormaler Wert
	-

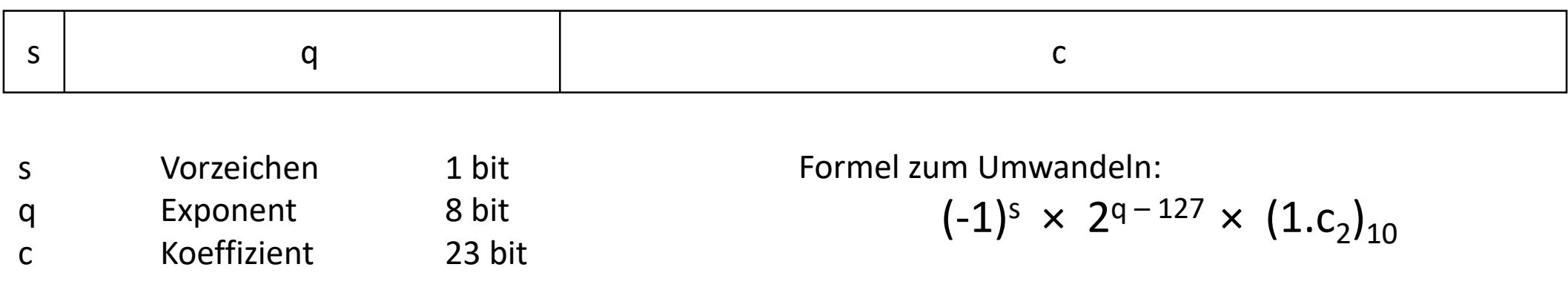

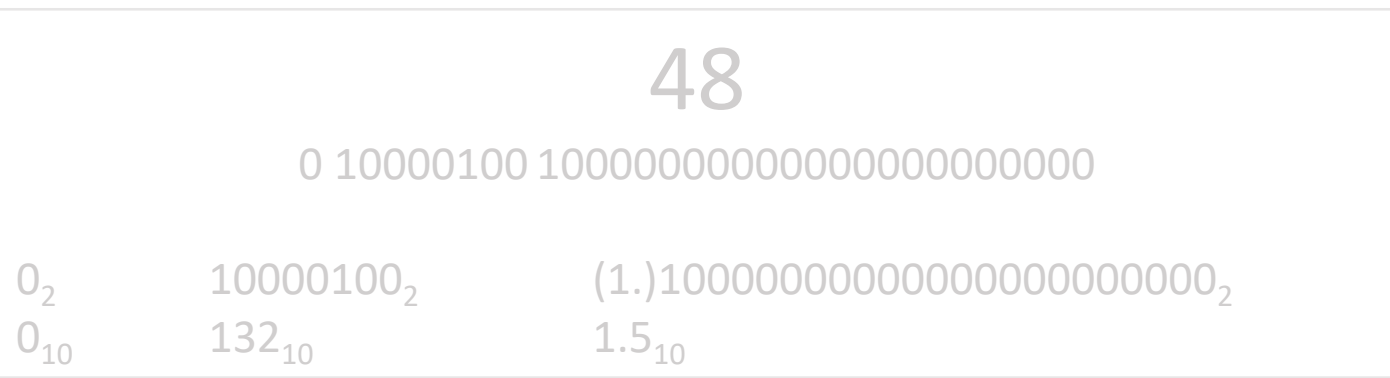

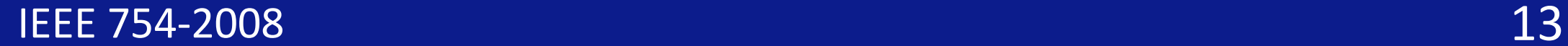

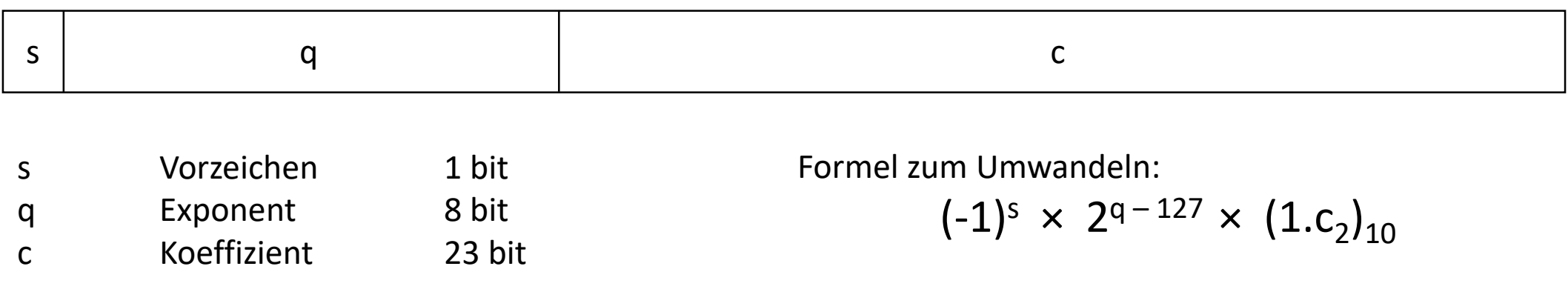

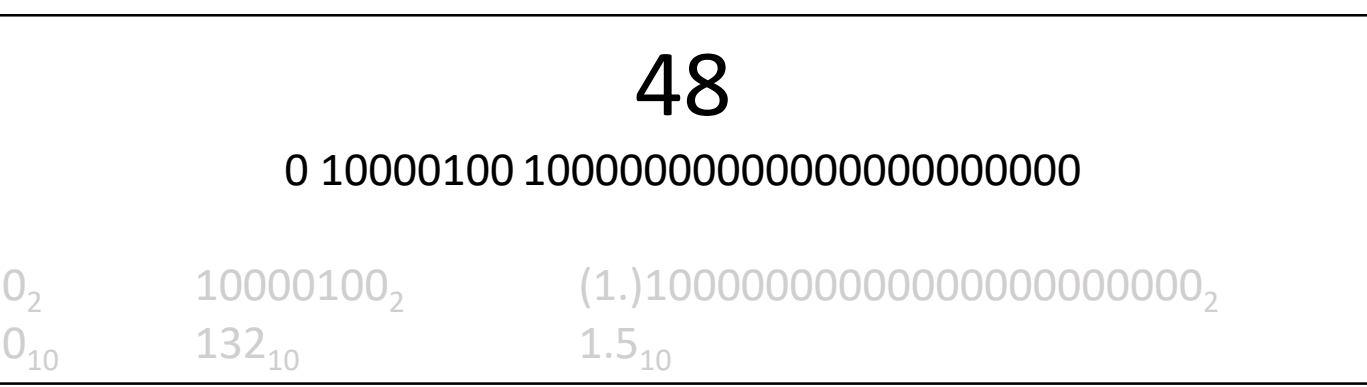

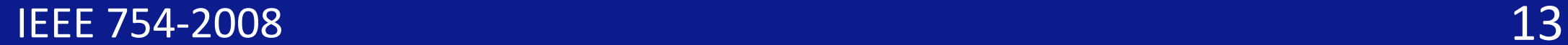

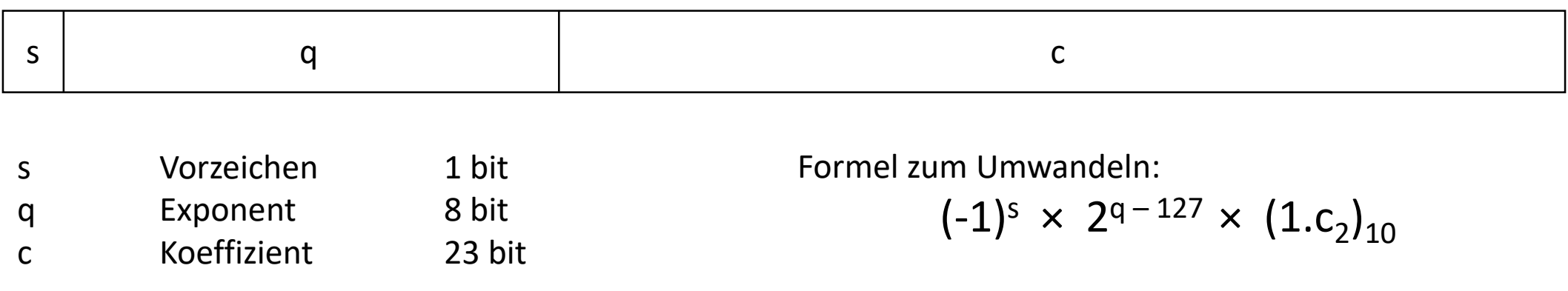

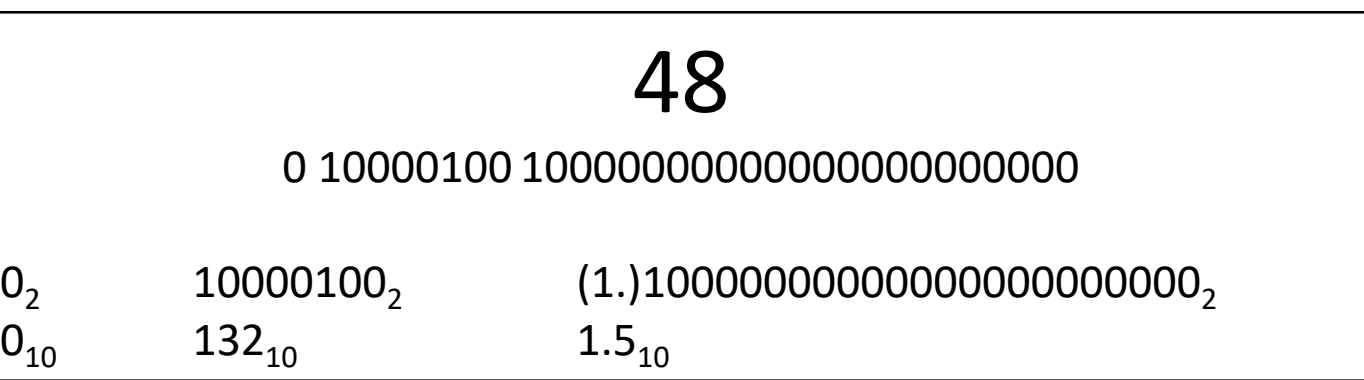

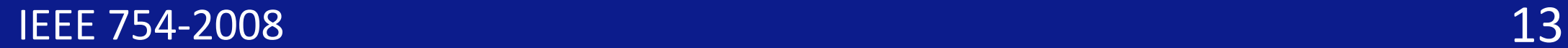

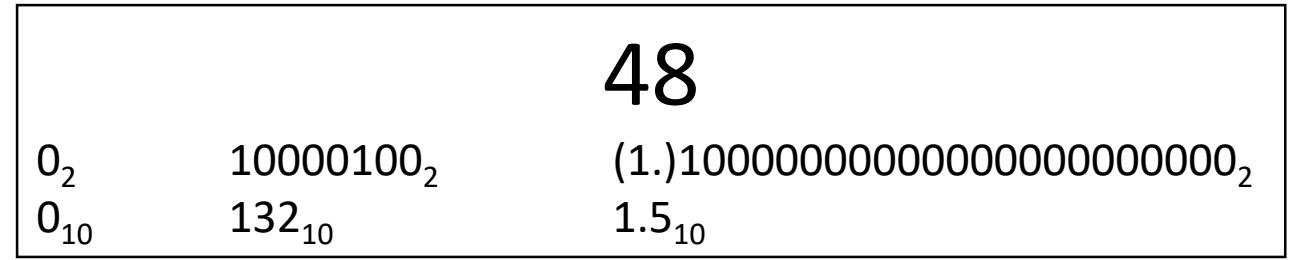

 $(-1)^s \times 2^{q-127} \times (1.c_2)_{10}$ 

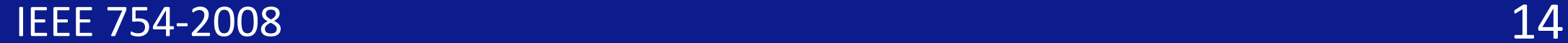

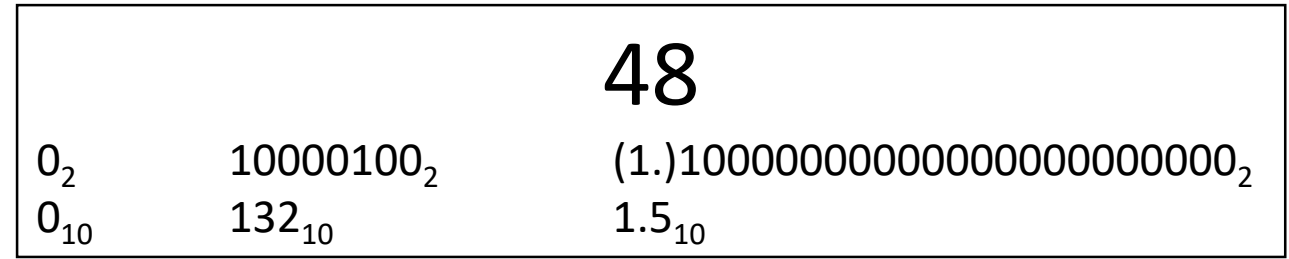

 $(-1)^s \times 2^{q-127} \times (1.c_2)_{10}$ 

#### $0^0 \times 2^{132 \cdot 127} \times 1.5$

 $1 \times 2^5 \times 1.5$  $32 \times 1.5$ 48

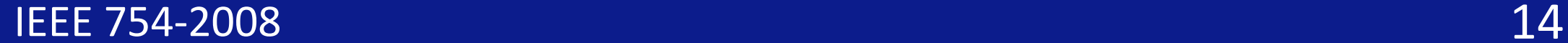

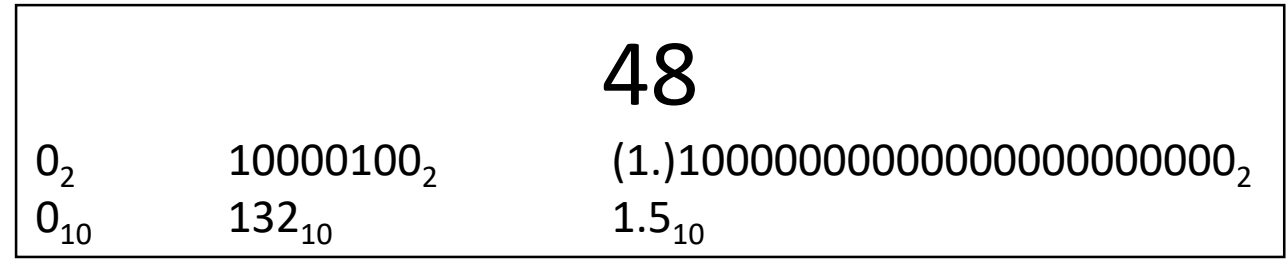

 $(-1)^s \times 2^{q-127} \times (1.c_2)_{10}$ 

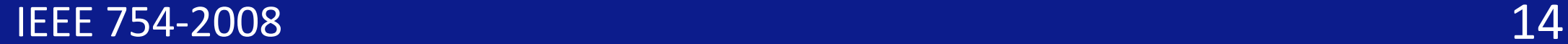

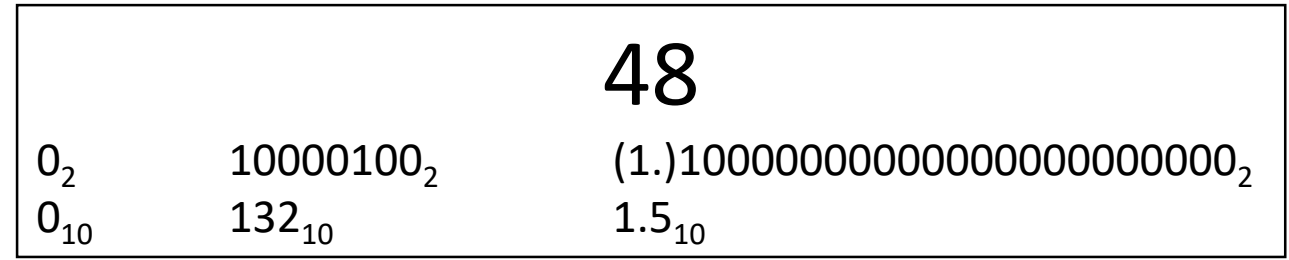

 $(-1)^s \times 2^{q-127} \times (1.c_2)_{10}$ 

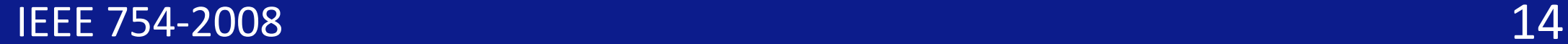

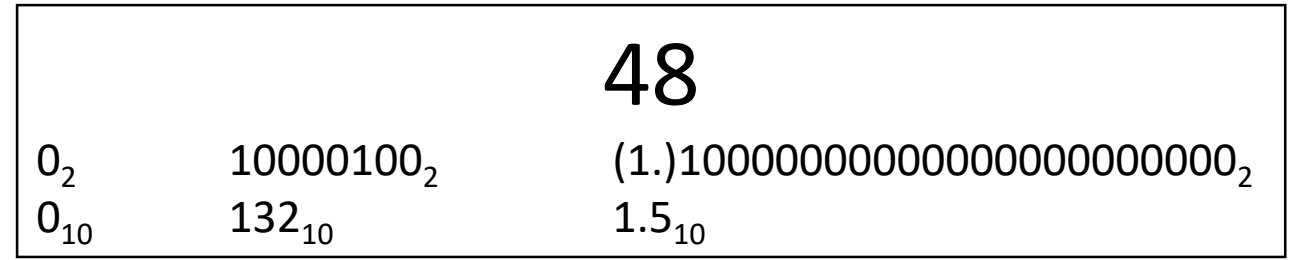

 $(-1)^s \times 2^{q-127} \times (1.c_2)_{10}$ 

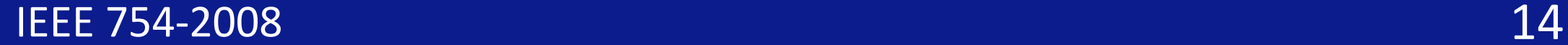

#### Quellen

- IEEE Xplore Digital Library
	- <https://ieeexplore.ieee.org/document/4610935/>
- IBM, Decimal Arithmetic Encodings, Mike COWLISHAW, 2009
	- <https://speleotrove.com/decimal/decbits.pdf/>